# Tracking and Fitting with SODTracker & KFFitter

Steve Wagner and Fred Blanc University of Colorado

SiD Workshop, SLAC October 26, 2006

## Tracking: SODTracker

- Track finding in the <u>Silicon Outer Detector</u> (SOD)
- Tracking method:
  - I. Obtain seed track in the Vertex Detector (VD)
    - seed tracks from hit combinations in VD or from MCParticle true information (cheat track).
    - can use Tracks from any track finder when available.
  - 2. Add hits from the Tracker (Barrel only for now; Endcaps coming soon)
  - 3. Fit track
    - Helix fit (or Kalman Filter with KFFitter)
  - 4. Insert SODTrack in event

### SODTracker package

- Code ported from hep.lcd to org.lcsim
- Results stored in SODTrack object (implementation of org.lcsim.event.Track)
- SODTracker package in CVS (org.lcsim.contrib.SODTracker)
- Tested on single track and physics samples
  - runs without crashing
  - allows visualization of SODTracks on event display and event browser (see next page)
- Package contains test driver in test/TestSOD.java

### Event display for $e^+e^- \rightarrow Zh$ MC

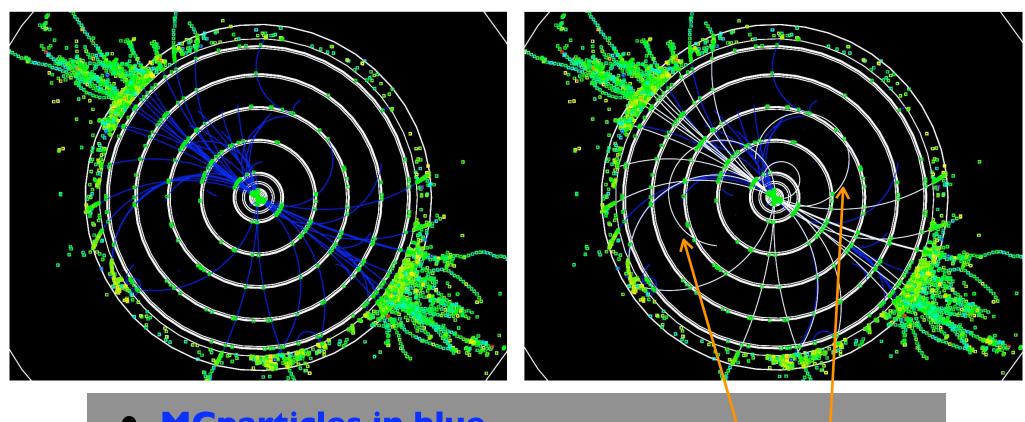

- MCparticles in blue
- SODTracks in white
- Show barrel only
- Most barrel tracks are reconstructed (including curlers)

### Kalman Filter Fit: KFFitter

#### **KFFitterDriver**

Creates KFTracks from SODTracks
Calls KFTrack's fit method
Monitors fit results

- Apply Kalman filter to SODTracks
- Modular design loosely inspired by BABAR fitter [D.Brown CHEP'97 <a href="http://www.ifh.de/CHEP97/abstract/a341.htm">http://www.ifh.de/CHEP97/abstract/a341.htm</a>
- Package in development

#### **KFTrack**

List of KFSites

KFTrackParameters (seed track)

Fit method:

loops over KFSites

in- and outward swimming

#### **KFSite**

3-D point in space

Site type: hit and/or scattering point and/or field

Covariance matrix and its inverse at Site

KFTrackParameters at this site

Kalman filtering method:

weighted average of track and site properties

#### **KFTrackParameters**

Fit, Helix, Point representations
Covariance matrices and their inverse
Kalman prediction method:

Extrapolation 3D to 3D point

#### **KFHit**

measurement

#### **KFScatterPoint**

material

#### **KFField**

B-field irregularity

### KFFitter: development status

- Infrastructure: done
  - classes + methods + calls between objects
- Prediction and Filtering methods
  - almost done: chasing bugs
- Being developed in barrel
- Scattering points not included yet

### Summary

#### SODTracker:

- efficient hit adder for the outer detector (with Helix fit)
- available in org.lcsim.contrib.SODTracker

#### KFFitter:

- Kalman filter fitting package
- modular design
- at final stages before successful fit!
- Packages to be combined for Kalman-based hit adding